Sql 2008 Create Schema [Permissions](http://afile.westpecos.com/doc.php?q=Sql 2008 Create Schema Permissions) >[>>>CLICK](http://afile.westpecos.com/doc.php?q=Sql 2008 Create Schema Permissions) HERE<<<

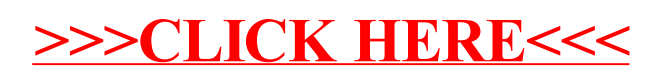